# **Adding Optimization to Your Applications** *Quickly and Reliably*

*1. A Guide to Model-Based Optimization 2. From Prototyping to Integration with AMPL*

## **AMPL Optimization Inc. www.ampl.com — +1 773-336-AMPL**

**INFORMS Business Analytics Conference** *Technology Workshop, 14 April 2019*

# **Outline**

### *1. Model-based optimization*

- Comparison of *method-based* and *model-based* approaches
- Modeling languages for optimization
- Algebraic modeling languages: AMPL
- Off-the-shelf solvers for common model types

## *2. From prototyping to integration*

- Building models: *AMPL's interactive environment*
- Developing optimization-based procedures: *AMPL scripts*
- Integrating into decision-making systems: *AMPL APIs*
	- Integrating with Python applications: *pyMPL*
	- Building a decision-making tool for deployment: *QuanDec*

# *Example:* **Roll Cutting**

#### *Motivation*

- **◆ Fill orders for rolls of various widths** 
	- by cutting raw rolls of one (large) fixed width
	- using a variety of cutting patterns

### *Optimization model*

- $\div$  Decision variables
	- number of raw rolls to cut according to each pattern
- Objective

minimize number of raw rolls used

- ❖ Constraints
	- meet demands for each ordered width

### **Mathematical Formulation***Roll Cutting*

### *Given*

- $W$ set of ordered widths
- $\boldsymbol{n}$ number of patterns considered

### *and*

- $a_{ij}$  occurrences of width *i* in pattern *j*, for each  $i \in W$  and  $j = 1, \ldots, n$
- $b_i$  orders for width i, for each  $i \in W$

### **Mathematical Formulation** *(cont'd) Roll Cutting*

#### *Determine*

 $X_i$  number of rolls to cut using pattern j, for each  $j = 1, \ldots, n$ 

#### *to minimize*

 $\sum_{i=1}^n X_i$ 

total number of rolls cut

*subject to*

 $\sum_{i=1}^n a_{ij} X_i \ge b_i$ , for all  $i \in W$ 

number of rolls cut of width must be at least the number ordered

### **AMPL Formulation** *Roll Cutting*

#### *Symbolic model*

```
set WIDTHS;
param orders {WIDTHS} > 0;
param nPAT integer >= 0;
param nbr {WIDTHS,1..nPAT} integer >= 0;
var Cut {1..nPAT} integer >= 0;
minimize Number:sum \{j \text{ in } 1..\text{nPATH } Cut[j];subj to Fulfill {i in WIDTHS}:
   sum \{j \text{ in } 1..\text{nPATH } \text{nbr}[i,j] * Cut[j] \} = orders[i];
```

```
\sum_{i=1}^n a_{ij} X_i \ge b_i, for all i \in W
```
#### **AMPL Formulation** *(cont'd) Roll Cutting*

*Explicit data (independent of model)*

param: WIDTHS: orders := 6.77 107.56 4017.46 3318.76 10 ; param  $nPAT := 9$ ; param nbr: 1 2 3 4 5 6 7 8 9 := 6.77 0 1 1 0 3 2 0 1 4 7.56 1 0 2 1 1 4 6 5 2 17.46 0 1 0 2 1 0 1 1 1 18.76 3 2 2 1 1 1 0 0 0 ;

## **Command Environment**

*Model + data = problem instance to be solved*

```
ampl: model cut.mod;
ampl: data cut.dat;
ampl: option solver cplex;
ampl: solve;
CPLEX 12.9.0.0: optimal integer solution; objective 20
3 MIP simplex iterations
0 branch-and-bound nodes
ampl: option omit_zero_rows 1;
ampl: option display_1col 0;
ampl: display Cut;
4 13 7 4 9 3
```
# **Command Language** *(cont'd)*

*Solver choice independent of model and data*

```
ampl: model cut.mod;
ampl: data cut.dat;
ampl: option solver gurobi;
ampl: solve;
Gurobi 8.1.0: optimal solution; objective 20
3 simplex iterations
1 branch-and-cut nodesampl: option omit_zero_rows 1;
ampl: option display_1col 0;
ampl: display Cut;
4 13 7 4 9 3
```
## **Command Language** *(cont'd)*

*Results available for browsing*

| ampl: display $\{j \text{ in } 1n$ PAT, i in WIDTHS: Cut $[j] > 0\}$ nbr $[i, j]$ ;                             |
|----------------------------------------------------------------------------------------------------|
| $7\phantom{.}$<br>9<br>$\overline{4}$<br>$\cdot$ : $=$<br># patterns used                                       |
| 6.77 0<br>$\overline{0}$<br>4                                                                                   |
| 7.56 1 6<br>$\overline{2}$                                                                                      |
| $17.46$ 2 1<br>$\mathbf{1}$                                                                                     |
| 1<br>$\overline{0}$<br>18.76<br>$\Omega$                                                                        |
| ampl: display $\{j$ in 1nPAT} sum $\{i$ in WIDTHS} i * nbr $[i, j]$ ;                                           |
| 1 63.84 3 59.41 5 64.09 7 62.82 9 59.66 # material used<br>2 61.75 4 61.24 6 62.54 8 62.03<br># in each pattern |
| ampl: display Fulfill.slack;                                                                                    |
| 6.77 2<br># overruns                                                                                            |
| 7.56 3<br># of each width                                                                                       |
| 17.46 0                                                                                                    |
| 18.76 3                                                                                                    |

## **Revision 1***Roll Cutting*

#### *Symbolic model*

```
param roll_width > 0;
set WIDTHS;
param orders {WIDTHS} > 0;
param nPAT integer >= 0;
param nbr {WIDTHS,1..nPAT} integer >= 0;
var Cut \{1..nPAT} integer >= 0;
minimize Number:sum {j in 1..nPAT} Cut[j];
minimize Waste:sum {j in 1..nPAT}
      Cut[j] * (roll_width - sum {i in WIDTHS} i * nbr[i,j]);
subj to Fulfill {i in WIDTHS}:
   sum \{j \text{ in } 1..nPAT\} nbr[i,j] * Cut[j] >= orders[i];
```
#### **Revision 1** *(cont'd) Roll Cutting*

#### *Explicit data*

```
param roll_width := 64.5;
param: WIDTHS: orders :=
       6.77 107.56 4017.46 3318.76 10 ;
param nPAT := 9;
param nbr: 1 2 3 4 5 6 7 8 9 :=
    6.77 0 1 1 0 3 2 0 1 4
    7.56 1 0 2 1 1 4 6 5 2
   17.46 0 1 0 2 1 0 1 1 1
   18.76 3 2 2 1 1 1 0 0 0 ;
```
## **Revision 1** *(cont'd)*

#### *Solutions*

```
ampl: model cutRev1.mod;
ampl: data cutRev1.dat;
ampl: objective Number; solve;
Gurobi 8.1.0: optimal solution; objective 20
3 simplex iterations
1 branch-and-cut nodesampl: display Number, Waste;
Number = 20Waste = 63.62ampl: objective Waste; solve;
Gurobi 8.1.0: optimal solution; objective 15.62
2 simplex iterations
1 branch-and-cut nodesampl: display Number, Waste;
Number = 35Waste = 15.62
```
## **Revision 2***Roll Cutting*

#### *Symbolic model*

```
param roll_width > 0;
param over_lim integer >= 0;
set WIDTHS;
param orders {WIDTHS} > 0;
param nPAT integer >= 0;
param nbr {WIDTHS,1..nPAT} integer >= 0;
var Cut \{1..nPATH\} integer >= 0;
...
subj to Fulfill {i in WIDTHS}:
   orders[i] \leq sum {j in 1..nPAT} nbr[i,j] \ast Cut[j]
             \le orders[i] + over_lim;
```
#### **Revision 2** *(cont'd) Roll Cutting*

#### *Explicit data*

```
param roll_width := 64.5;
param over_lim := 8 ;
param: WIDTHS: orders :=
       6.77 107.56 4017.46 33
      18.76 10 ;
param nPAT := 9;
param nbr: 1 2 3 4 5 6 7 8 9 :=
    6.77 0 1 1 0 3 2 0 1 4
    7.56 1 0 2 1 1 4 6 5 2
   17.46 0 1 0 2 1 0 1 1 1
   18.76 3 2 2 1 1 1 0 0 0 ;
```
## **Revision 2** *(cont'd)*

#### *Solutions*

```
ampl: model cutRev2.mod;
ampl: data cutRev2.dat;
ampl: objective Number; solve;
Gurobi 8.1.0: optimal solution; objective 20
7 simplex iterations
1 branch-and-cut nodesampl: display Number, Waste;
Number = 20Waste = 62.04ampl: objective Waste; solve;
Gurobi 8.1.0: optimal solution; objective 46.72
4 simplex iterations
ampl: display Number, Waste;
Number = 22Waste = 46.72
```
# **Scripting**

## *Bring the programmer to the modeling language*

## *Extend modeling language syntax . . .*

- Algebraic expressions
- Set indexing expressions
- $\div$  Interactive commands

## *. . . with programming concepts*

- Loops of various kinds
- If-then and If-then-else conditionals
- Assignments

## *Examples*

- Tradeoffs between *number cut* and *waste*
- Cutting via *pattern enumeration*
- Cutting via *pattern generation*

#### **Tradeoffs Between Objectives** *Scripting*

#### *Minimize rolls cut*

Set large overrun limit

#### *Minimize waste*

- $\div$  Reduce overrun limit 1 roll at a time
- $\div$  If there is a change in number of rolls cut
	- \* record total waste (increasing)
	- \* record total rolls cut (decreasing)
- $\bm{\hat{z}}$  Stop when no further progress possible
	- problem becomes infeasible
	- $*$  total rolls cut falls to the minimum
- Report table of results

#### **Parametric Analysis** *(cont'd) Scripting*

```
Script (setup and initial solve)
```

```
model cutRev2.mod;
data cutRev2.dat;
set OVER default {} ordered by reversed Integers;
param minNumber;
param minNumWaste;
param minWaste {OVER};
param minWasteNum {OVER};
param prev_number default Infinity;
option solver gurobi;
option solver_msg 0;
objective Number; 
solve >Nul;
let minNumber := Number;
let minNumWaste := Waste;
objective Waste;
```
#### **Parametric Analysis** *(cont'd) Scripting*

```
Script (looping and reporting)
```

```
for \{k \text{ in over } \text{lim } \dots \text{ 0 by } -1\} \{let over\_lim := k;
   solve >Nul;
   if solve_result = 'infeasible' then break;
   if Number < prev_number then {
       let OVER := OVER union {k};
      let minWaste[k] := Waste;
      let minWasteNum[k] := Number;
      let prev_number := Number;
   }
   if Number = minNumber then break;
}
printf 'Min%3d rolls with waste%6.2f\n\n', minNumber, minNumWaste;
printf ' Over Waste Number\n';
printf {k in OVER}: '%4d%8.2f%6d\n', k, minWaste[k], minWasteNum[k];
```
## **Parametric Analysis** *(cont'd) Scripting*

#### *Script run*

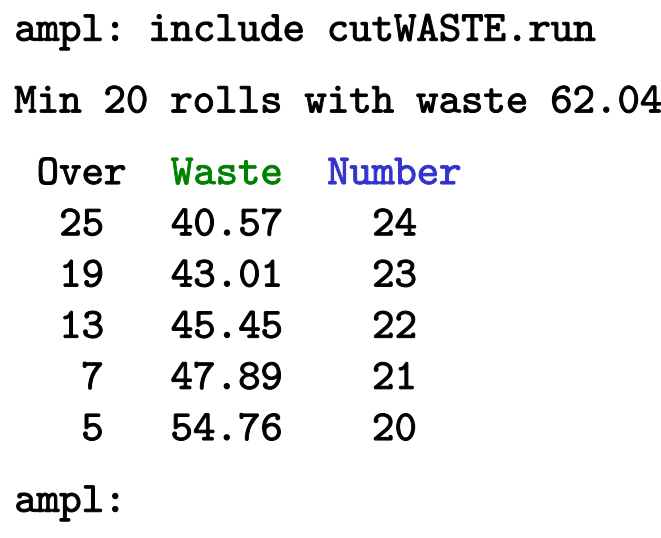

#### *Scripting*

# **Cutting** *via* **Pattern Enumeration**

#### *Build the pattern list, then solve*

- $\boldsymbol{\cdot}$  Read general model
- \* Read data: demands, raw width
- Compute data: all usable patterns
- **Solve problem instance**

#### *Model*

```
param roll_width > 0;
set WIDTHS ordered by reversed Reals; 
param orders {WIDTHS} > 0;
param maxPAT integer >= 0;
param nPAT integer >= 0, <= maxPAT;
param nbr {WIDTHS,1..maxPAT} integer >= 0;
var Cut {1..nPAT} integer >= 0;
minimize Number:sum \{j \text{ in } 1..nPAT\} Cut[j];
subj to Fulfill {i in WIDTHS}:
   sum \{j \text{ in } 1..\text{nPATH } \text{nbr}[i,j] * Cut[j] \} = orders[i];
```
#### *Data*

param roll\_width := 64.50 ; param: WIDTHS: orders := 6.77 107.56 40 17.46 33 18.76 10 ;

#### *Script (initialize)*

```
model cutPAT.mod;
param dsetname symbolic;
printf "\nEnter dataset name:\n";
read dsetname <-;
data (dsetname & ".dat");
model;
param curr_sum >= -1e-10;
param curr_width > 0;
param pattern {WIDTHS} integer >= 0;
let maxPAT := 100000000;
let nPAT := 0;let curr_sum := 0;
let curr_width := first(WIDTHS);
let \{w \text{ in WIDTHS}\} pattern[w] := 0;
```
## *Script (loop)*

```
repeat {
   if curr_sum + curr_width \le roll_width then {
      let pattern[curr_width] := floor((roll_width-curr_sum)/curr_width);
      let curr_sum := curr_sum + pattern[curr_width] * curr_width;
      }
   if curr_width != last(WIDTHS) then
      let curr_width := next(curr_width,WIDTHS);
   else {
      let nPAT := PAT + 1;
      let \{w \text{ in WIDTHS}\}\text{nbr}[w,nPATH] := pattern[w];let curr_sum := curr_sum - pattern[last(WIDTHS)] * last(WIDTHS);
      let pattern[last(WIDTHS)] := 0;
      let curr_width := min {w in WIDTHS: pattern[w] > 0} w;
      if curr_width < Infinity then {
         let curr_sum := curr_sum - curr_width;
         let pattern[curr_width] := pattern[curr_width] - 1;
         let curr_width := next(curr_width,WIDTHS);
         }
      else break;
      }
   }
```
*Script (solve, report)*

```
printf "\nAT LEAST %d ROLLS REQUIRED\n\n",
   ceil((sum {i in WIDTHS} i * orders[i]) / roll_width);
option solver gurobi;
solve;
printf "\n%5i patterns, %3i rolls", nPAT, sum {j in 1..nPAT} Cut[j];
printf "\n\n\ Cut ";
printf \{j \text{ in } 1..\text{nPAT: Cut}[j] > 0\}: "%3i", Cut[j];
printf "\n\n\cdot;
for {i in WIDTHS} {
   printf "%7.2f ", i;
   printf \{j \text{ in } 1..\text{nPAT: Cut}[j] > 0\}: "%3i", nbr[i, j];
   printf "\n";
   }
```
#### *Results*

```
ampl: include cutPatEnum.run
AT LEAST 18 ROLLS REQUIRED
Gurobi 8.1.0: optimal solution; objective 18
4 simplex iterations
1 branch-and-cut nodes43 patterns, 18 rolls
 Cut 3 1 4 9 118.76 3 1 0 0 017.46 0 2 3 2 1
   7.56 1 1 1 3 5
  6.77 0 0 0 1 1
```
#### *Data 2*

param roll\_width := 349 ; param: WIDTHS: orders := 28.75 733.75 2334.75 2337.75 3138.75 1039.75 3940.75 5841.75 4742.25 1944.75 13 45.75 26 ;

#### *Results 2*

ampl: include cutPatEnum.run AT LEAST 34 ROLLS REQUIRED Gurobi 8.1.0: optimal solution; objective 34 158 simplex iterations 33 branch-and-cut nodes54508 patterns, 34 rolls Cut 7 2 1 2 3 1 1 1 5 1 2 1 1 3 2 145.75 3 1 1 1 0 0 0 0 0 0 0 0 0 0 0 044.75 1 3 0 0 0 0 0 0 0 0 0 0 0 0 0 042.25 0 4 0 0 2 2 2 1 0 0 0 0 0 0 0 041.75 4 0 2 0 1 1 0 0 2 1 1 1 0 0 0 040.75 0 0 1 2 0 0 1 0 2 5 4 3 6 4 3 239.75 0 0 0 1 2 0 3 0 1 0 1 2 0 3 4 238.75 0 0 0 2 0 2 0 0 0 0 0 1 0 0 0 337.75 0 0 2 2 2 2 2 0 2 0 0 1 0 1 0 134.75 0 0 2 0 0 2 0 3 1 2 3 0 3 0 0 033.75 0 0 1 0 2 0 0 6 1 1 0 0 0 0 2 128.75 0 0 0 1 0 0 1 0 0 0 0 1 0 1 0 0

#### *Data 3*

param roll\_width := 172 ; param: WIDTHS: orders := 25.000 524.750 73 18.000 1417.500 415.500 2315.375 513.875 2912.500 8712.250 912.000 3110.250 610.125 1410.000 438.750 15 8.500 217.750 5 ;

*Results 3 (using 1% of generated patterns)*

```
ampl: include cutPatEnum.run
AT LEAST 33 ROLLS REQUIRED
Gurobi 8.1.0: optimal solution; objective 33
321 simplex iterations
1 branch-and-cut nodes273380 patterns, 33 rolls
 Cut 1 1 1 2 2 2 1 6 4 1 3 5 1 2 125.00 1 1 1 1 0 0 0 0 0 0 0 0 0 0 0
24.75 3 2 0 0 5 4 3 3 2 2 2 2 1 1 0
18.00 0 0 0 0 1 0 1 0 2 0 0 0 1 1 0
 17.50 0 0 0 0 0 0 0 0 0 4 0 0 0 0 0…….10.12 0 0 0 0 0 1 0 2 0 0 0 0 0 0 010.00 0 1 0 0 0 2 0 0 0 0 3 6 0 0 0
  8.75 0 4 0 0 0 0 1 0 1 0 0 0 0 2 2
  8.50 1 0 1 0 0 2 4 0 0 0 0 0 3 4 0
  7.75 2 0 0 0 1 0 1 0 0 0 0 0 0 0 0
```
#### *Scripting*

# **Cutting** *via* **Pattern Generation**

#### *Generate the pattern list by a series of solves*

- $\bullet\,$  Solve an easy cutting problem using a subset of patterns Allow *fractional* amounts cut
	- Get dual values (shadow prices) on order requirements
- $\mathbf{\hat{*}}$  Find a "most promising" pattern to add to the subset
	- Minimize pattern's reduced cost given dual values
	- Equivalent to a one-constraint (knapsack) problem
- Iterate as long as there are promising patterns
	- \* Stop when minimum reduced cost is no longer negative
- $\bm{\hat{z}}$  Solve full cutting problem using all patterns found
	- Require *integer* amounts cut

#### *Cutting model*

```
set WIDTHS ordered by reversed Reals; 
param orders {WIDTHS} > 0;
param nPAT integer >= 0;
param nbr \{ WIDTHS, 1..nPAT\} integer >= 0;
var Cut {1..nPAT} integer >= 0;
minimize Number:sum \{j \text{ in } 1..nPAT\} Cut[j];
subj to Fill {i in WIDTHS}:
   sum \{j \text{ in } 1..nPAT\} nbr[i,j] * Cut[j] >= orders[i];
```
*Pattern-generating model*

```
param roll_width > 0;
param price {WIDTHS} default 0.0;
```

```
var Use {WIDTHS} integer >= 0;
```
minimize Reduced\_Cost:

1 - sum {i in WIDTHS} price[i] \* Use[i];

subj to Width\_Limit:

sum {i in WIDTHS} i \* Use[i]  $\le$  roll\_width;

```
Script (define models)
```

```
model cutPatGen.mod;
problem Cutting_Opt: Cut, Number, Fill;
   option relax_integrality 1;
   option presolve 0;
problem Pattern_Gen: Use, Reduced_Cost, Width_Limit;
   option relax_integrality 0;
   option presolve 1;
```
```
Script (data, initial patterns)
```

```
param dsetname symbolic; 
print "Enter dataset name:";
read dsetname <-; 
data (dsetname & ".dat");
let nPAT := 0;
for {i in WIDTHS} {
   let nPAT := PAT + 1;
   let nbr[i,nPATH] := floor (roll\_width/i);let \{i2 \text{ in WIDTHS}: i2 \iff i\} \text{nbr}[i2, nPATH] := 0;};
printf "\nAT LEAST %d ROLLS REQUIRED\n", 
   ceil((sum {i in WIDTHS} i * orders[i]) / roll_width);
```
*Script (generation loop)*

```
repeat {
   solve Cutting_Opt;
   let {i in WIDTHS} price[i] := Fill[i].dual;
   solve Pattern_Gen;
   printf "\n%7.2f%11.2e ", Number, Reduced_Cost;
   if Reduced_Cost \lt -0.00001 then {
      let nPAT := PAT + 1;
      let \{i in WIDTHS\} nbr[i, nPAT] := Use[i];
   \mathcal{L}else break;
   for {i in WIDTHS} printf "%3i", Use[i];
};
```

```
Script (final integer solution)
```

```
option Cutting_Opt.relax_integrality 0;
option Cutting_Opt.presolve 10;
solve Cutting_Opt;
if Cutting_Opt.result = "infeasible" then
   printf "\n\times No feasible integer solution ***\n\timeselse {
   printf "Best integer: %3i rolls\n\n", sum {j in 1..nPAT} Cut[j];
   for \{j in 1..nPAT: Cut[j] > 0} \{printf "%3i of:", Cut[j];
      printf {i in WIDTHS: nbr[i, j] > 0: "%3i x %6.3f", nbr[i, j], i;
      printf "\n\n\cdot;
      }
   printf "\nWASTE = \frac{5.2f}{\sqrt{n}}",
      100 * (1 - (sum i in WIDTHS) i * orders[i]) / (roll\_width * Number));}
```

```
Results (relaxation)
```

```
ampl: include cutPatGen.run
Enter dataset name:ampl? Sorrentino
 20.44 -1.53e-010 \t2 \t3 \t118.78 -1.11e-01 0 3 1 0
  18.37 -1.25e-01 3 0 1 0
  17.96 -4.17e-02 0 1 6 0
 17.94 -1.00e-06 Optimal relaxation: 17.9412 rolls
 10.0000 of: 2 x 17.460 3 x 7.560 1 x 6.7704.1961 of: 3 x 17.460 1 x 7.560
  3.3333 of: 3 x 18.760 1 x 7.560
  0.4118 of: 1 x 17.460 6 x 7.560 
WASTE = 23.33 (2.02%)
```
#### *Results (integer)*

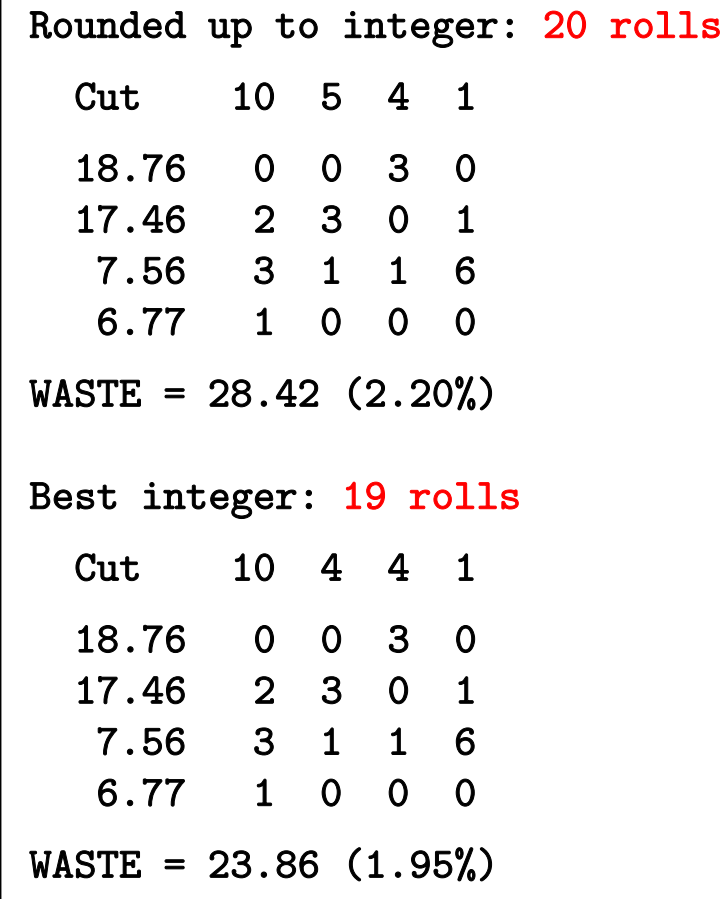

# *Scripting in practice . . .*

### *Large and complex scripts*

- Multiple files
- Hundreds of statements
- **❖** Millions of statements executed

### *Coordination with enterprise systems*

- Your system
	- writes data files
	- invokes amp<sup>l</sup> optapp.run
- AMPL's script
	- $\star$  reads the data files
	- processes data, generates problems, invokes solvers
	- writes result files
- Your system
	- $\ast$  reads the result files

### **Limitations***Scripting*

#### *Scripts can be slow*

- Interpreted, not compiled
- Very general set & data structures

### *Script programming constructs are limited*

- Based on a declarative language
- Not object-oriented

### *Scripts are stand-alone*

Close AMPL environment before returning to system

#### *What are the alternatives?*

- *Bring the modeling language to the programmer (AMPL APIs)*
- *Enhance integration of modeling and programming (pyMPL)*
- *Build a deployment tool (QuanDec)*

## **APIs (application programming interfaces)**

#### *Bring the modeling language to the programmer*

- Data and result management in a general-purpose programming language
- Modeling and solving through calls to AMPL

#### *Add-ons to all AMPL distributions*

- $\div$  Java, MATLAB, C++, C#
	- Download from http://ampl.com/products/api/
- *Python* 2.7, 3.3, 3.4, 3.5, 3.6
	- pip install amplpy

#### *R now available!*

- install.packages("Rcpp", type="source")
- install.packages(

"https://ampl.com/dl/API/rAMPL.tar.gz", repos=NULL)

### **Cutting** *Revisited AMPL API*

#### *Hybrid approach*

- $\bm{\hat{*}}$  Control & pattern enumeration from a programming language
- $\boldsymbol{\cdot}$  Model definition & modeling commands in AMPL

### *Key to examples: Python and R*

- **❖ AMPL entities**
- AMPL API Python/R objects
- AMPL API Python/R methods
- Python/R functions etc.

*Load & generate data, set up AMPL model*

```
def cuttingEnum(dataset):
  from amplpy import AMPL
  # Read orders, roll_width, overrun
  exec(open(dataset+'.py').read(), globals())
  # Enumerate patterns
  widths = list(sorted(orders.keys(), reverse=True))
  patmat = patternEnum(roll_width, widths)
  # Set up model
  amp1 = AMPL()ampl.option['ampl_include'] = 'models'
  ampl.read('cut.mod')
```
*Load & generate data, set up AMPL model*

```
cuttingEnum <- function(dataset) {
 library(rAMPL)
 # Read orders, roll_width, overrun
  source(paste(dataset, ".R", sep=""))
 # Enumerate patterns
 patmat <- patternEnum(roll_width, orders$width)
  cat(sprintf("\n%d patterns enumerated\n\n", ncol(patmat)))
 # Set up model
 ampl <- new(AMPL)
  ampl$setOption("ampl_include", "models")
  ampl$read("cut.mod")
```
#### *Send data to AMPL*

```
# Send scalar valuesampl.param['nPatterns'] = len(patmat)
ampl.param['overrun'] = overrun
ampl.param['rawWidth'] = roll_width
# Send order vectorampl.set['WIDTHS'] = widths
ampl.param['order'] = orders
# Send pattern matrix
ampl.param['rolls'] = {
   (vidths[i], 1+p): patmat[p][i]for i in range(len(widths))
  for p in range(len(patmat))
}
```
#### *Send data to AMPL*

#### # Send scalar values

```
ampl$getParameter("nPatterns")$set(ncol(patmat))
ampl$getParameter("overrun")$set(overrun)
ampl$getParameter("rawWidth")$set(roll_width)
```

```
# Send order vector
```

```
ampl$getSet("WIDTHS")$setValues(orders$width)
ampl$getParameter("order")$setValues(orders$demand)
```

```
# Send pattern matrix
```

```
df <- as.data.frame(as.table(patmat))
df[,1] <- orders$width[df[,1]]
df[, 2] <- as.numeric(df[, 2])
```

```
ampl$getParameter("rolls")$setValues(df)
```
#### *Solve and get results*

```
# Solveampl.option['solver'] = 'gurobi'
ampl.solve()
# Retrieve solutionCuttingPlan = ampl.var['Cut'].getValues()
cutvec = list(CuttingPlan.getColumn('Cut.val'))
```
#### *Solve and get results*

```
# Solveampl$setOption("solver", "gurobi")
ampl$solve()
# Retrieve solutionCuttingPlan <- ampl$getVariable("Cut")$getValues()
solution <- CuttingPlan[CuttingPlan[,-1] != 0,]
```
#### *Display solution*

```
# Prepare solution data 
summary = {
    'Data': dataset,
    'Obj': int(ampl.obj['TotalRawRolls'].value()),
    'Waste': ampl.getValue(
                  'sum {p in PATTERNS} Cut[p] * \
                     (rawWidth - sum {w in WIDTHS} w*rolls[w,p])'
              )
\mathcal{L}solution = [
    (pathat[p], cutvec[p])for p in range(len(patmat))
    if cutvec[p] > 0\mathbf 1# Create plot of solution
cuttingPlot(roll_width, widths, summary, solution)
```
#### *Display solution*

```
# Prepare solution data 
 data <- datasetobj <- ampl$getObjective("TotalRawRolls")$value()
  waste <- ampl$getValue(
    "sum {p in PATTERNS} Cut[p] * (rawWidth - sum {w in WIDTHS} w*rolls[w,p])"
  )
  summary <- list(data=dataset, obj=obj, waste=waste)
 # Create plot of solution
  cuttingPlot(roll_width, orders$width, patmat, summary, solution)
}
```
#### *Enumeration routine*

```
def patternEnum(roll_width, widths, prefix=[]):
  from math import floor
  max_{rep} = int(floor_{roll\_width}/width_{s}[0]))if len(widths) == 1:
      \texttt{pattern} = [\texttt{prefix} + [\texttt{max\_rep}]]else:patmat = []for n in reversed(range(max_rep+1)):
         patmat += patternEnum(roll_width-n*widths[0], widths[1:], prefix+[n])
  return patmat
```
#### *Enumeration routine*

```
patternEnum <- function(roll_width, widths, prefix=c()) {
  cur_width <- widths[length(prefix)+1]
  max_rep <- floor(roll_width/cur_width)
  if (length(prefix)+1 == length(widths)) {
      return (c(prefix, max_rep))
  } else {
      patterns <- matrix(nrow=length(widths), ncol=0)
      for (n in 0:max_rep) {
          patterns <- cbind(
              patterns,
              patternEnum(roll_width-n*cur_width, widths, c(prefix, n))
          )
      }
      return (patterns)
  \mathcal{F}}
```
#### *Plotting routine*

```
def cuttingPlot(roll_width, widths, summ, solution):
  import numpy as np
  import matplotlib.pyplot as plt
  ind = np.arange(len(solution))
  acc = [0]*len(solution)colorlist = ['red','lightblue','orange','lightgreen',
               'brown','fuchsia','silver','goldenrod']
```
#### *Plotting routine*

```
cuttingPlot <- function(roll_width, widths, patmat, summary, solution) {
 pal <- rainbow(length(widths))
 par(max=c(1,1,1,1))par(mfrow=c(1,nrow(solution)))
 for(i in 1:nrow(solution)) {
   pattern <- patmat[, solution[i, 1]]
    data \leftarrow c()
    color < -c()
```
*Plotting routine (cont'd)*

```
for p, (patt, rep) in enumerate(solution):
   for i in range(len(widths)):
      for j in range(patt[i]):
         vec = [0]*len(solution)
         vec[p] = widths[i]plt.barh(ind, vec, 0.6, acc, 
                   color=colorlist[i%len(colorlist)], edgecolor='black')
         acc[p] += widths[i]
plt.title(summ['Data'] + ": " +
   str(summ['Obj']) + " rolls" + ", " +str(round(100*summ['Waste']/(roll_width*summ['Obj']),2)) + "% waste"
   )
plt.xlim(0, roll_width)
plt.xticks(np.arange(0, roll_width, 10))
plt.yticks(ind, tuple("x {:}".format(rep) for patt, rep in solution))
plt.show()
```
*Plotting routine (cont'd)*

```
for(j in 1:length(pattern)) {
      if(pattern[j] >= 1) {
        for(k in 1:pattern[j]) {
          data <- rbind(data, widths[j])
          color <- c(color, pal[j])
        }
      }
    }
   label <- sprintf("x %d", solution[i, -1])
   barplot(data, main=label, col=color, 
            border="white", space=0.04, axes=FALSE, ylim=c(0, roll_width))
  }
 print(summary)
}
```
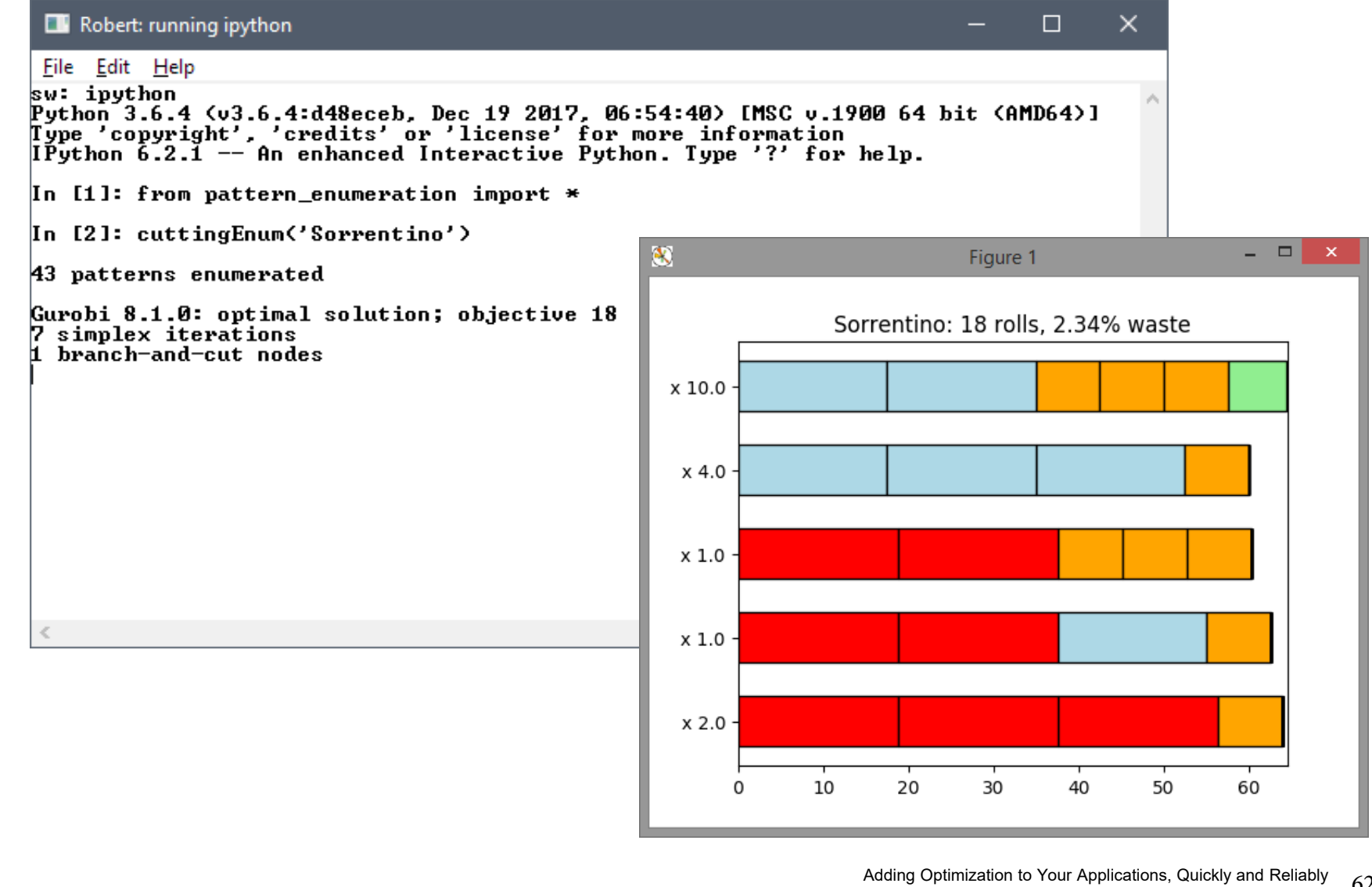

 $\frac{1}{100}$  Optimization to Your Applications, Quickly and Reliably  $\frac{62}{100}$ 

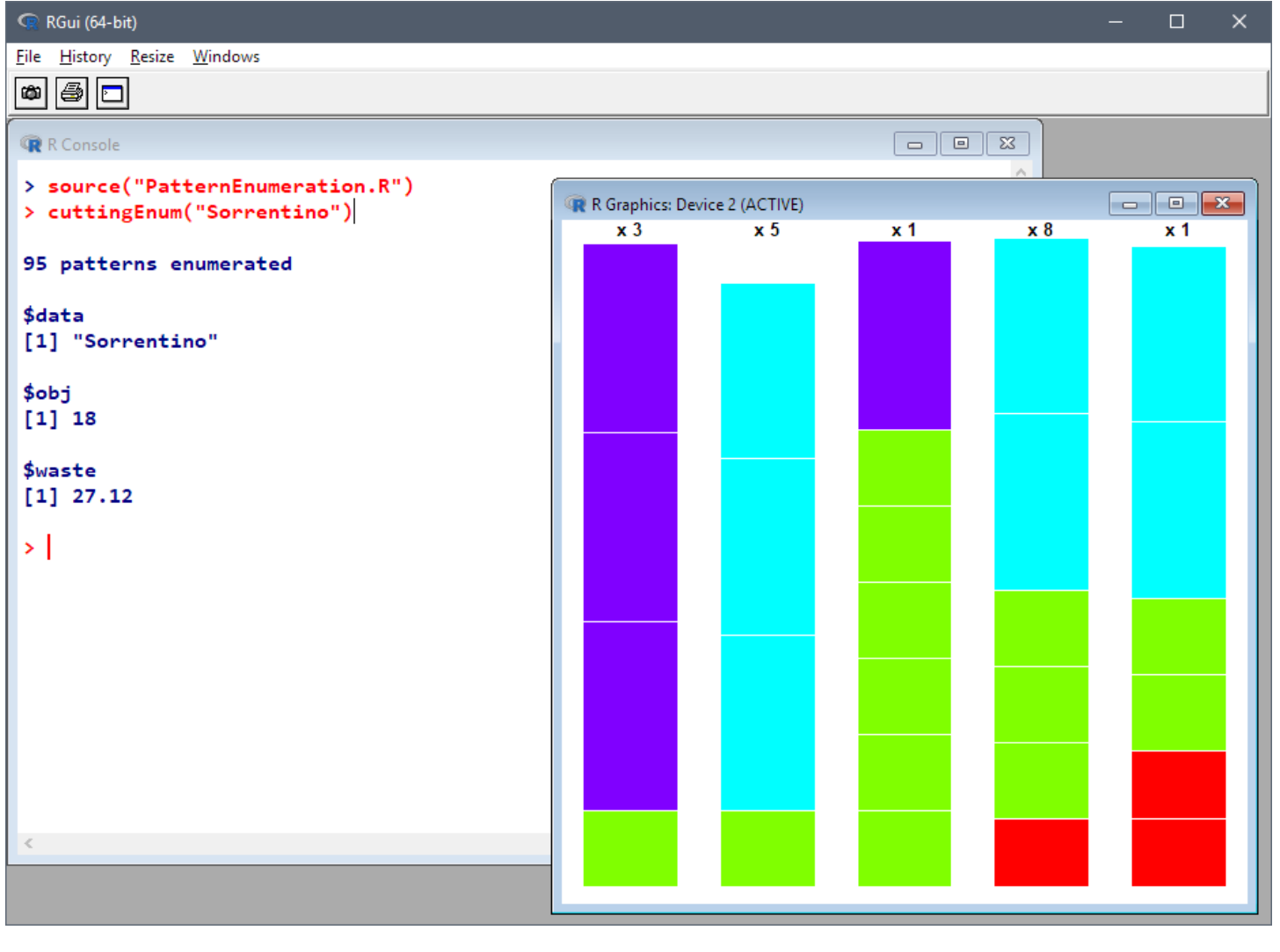

#### *APIs in practice . . . AMPL API*

### *Much to do in Python, R, MATLAB, etc.*

- Prepare order
- Generate & sample patterns
- $\div$  Feed results to visualization and implementation

### *Key role for modeling in AMPL*

- $\boldsymbol{\div}$  Prototype and refine a model
- $\mathbf{\hat{*}}$  Evolve and maintain the model reliably
- Manage the interface to your choice of solvers

## **PyMPL (Python integration with AMPL)**

### *Enhance integration of modeling and programming*

#### *Roll Cutting enhanced*

- Sending Python data to an AMPL model
	- via AMPL API for Python
	- via Python references in the AMPL model
- Programming a custom stopping criterion in Python via callbacks from the Gurobi solver
- Maintaining a view of the integrated application via Jupyter notebooks

#### *Lot Sizing using advanced formulations*

- Generating specialized constraints
	- via Python embedded in AMPL scripts

#### *Python Integration*

# **Sending Python Data to an AMPL model**

*Imported and generated data in Python*

```
roll\_width = 64.5overrun = 6
orders = {
    6.77: 10,
    7.56: 40,
    17.46: 33,
    18.76: 10}
```
patmat = patternEnum(roll\_width, list(sorted(orders.keys(), reverse=True)))

#### **Sending Data using the Python API** *Python Integration*

*Symbolic sets and parameters in AMPL*

```
param nPatterns integer > 0;
set PATTERNS = 1..nPatterns;
set WIDTHS;
param order {WIDTHS} >= 0;
param overrun;
param rawWidth;
param rolls {WIDTHS,PATTERNS} >= 0, default 0;
```
*cut.mod*

#### **Sending Data using the Python API** *(cont'd) Python Integration*

*Call* amp<sup>l</sup> *methods to read model, send data* 

```
amp1 = AMPL().......
ampl.param['nPatterns'] = len(patmat)
ampl.param['overrun'] = overrun
ampl.param['rawWidth'] = roll_width
ampl.set['WIDTHS'] = widths
ampl.param['order'] = orders
ampl.param['rolls'] = {(widths[i], 1+p): patmat[p][i]for i in range(len(widths))
    for p in range(len(patmat))
}
```
### **Sending Data using PyMPL** *Python Integration*

*Specify Python data correspondences in the model*

```
amp1 = AMPL(languagext=PyMPL()).......
$PARAM[nPatterns]{ len(patmat) };
set PATTERNS = 1..nPatterns;
$SET[WIDTHS]{ widths };
$PARAM[order{^WIDTHS}]{ orders };
$PARAM[overrun]{ overrun };
$PARAM[rawWidth]{ roll_width };
$PARAM[rolls {^WIDTHS,^PATTERNS}]{
    \mathbf{f}(widths[i], 1+p): patmat[p][i]for i in range(len(widths))
        for p in range(len(patmat))
    } 
};
```
Adding Optimization to Your Applications, Quickly and Reliably aing Optimization to Your Applications, Quickly and Reliably 69<br>INFORMS Business Analytics Conference — 14 April 2019

*cutpy.mod*

## *Example: User-specified stopping rule*

*Data*

- $\boldsymbol{\cdot}$  Times  $t_1 < t_2 < t_3$  etc.
- $\triangleq$  Optimality gap tolerances  $g_1 < g_2 < g_3$  etc.

#### *Execution*

- $\boldsymbol{\cdot}$  When elapsed time reaches  $t_i$  . . .
- $\boldsymbol{\cdot}$  Increase the gap tolerance to  $g_i$

*Stopping rule data in Python dictionary*

stopdict =  $\{$  'time' :  $($  15, 30, 60), 'gaptol' : ( .0002, .002, .02 ) }

*Main routine for cutting by pattern generation*

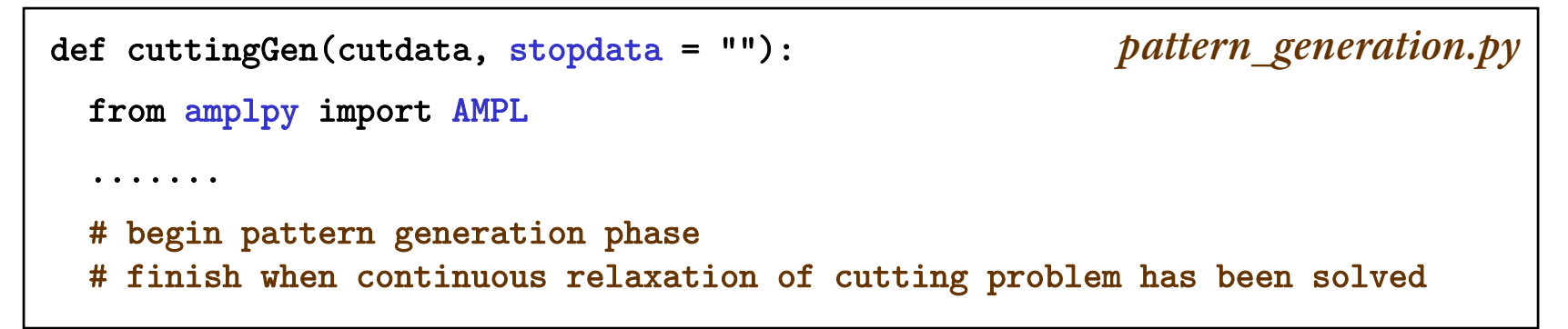

*stopping.py*

#### *Set up callback and solve final integer program*

```
# Instead of Master.solve(), export to a gurobipy object
grb_model = Master.exportGurobiModel()
# Assign AMPL stopping data to gurobipy objects
if len(stopdata) == 0:
  grb_model._stoprule = {'time': (1e+10,), 'gaptol': (1,)}else:exec(open(stopdata+'.py').read(), globals())
  stopdict['time'] += (1e+10,)
  stopdict ['gaptol'] += (1,)grb_model._stoprule = stopdict
grb_model._current = 0
# Solve and import results
grb_model.optimize(callback)
Master.importGurobiSolution(grb_model)
```
#### *Callback function*

```
def callback(m, where):
  """Gurobi callback function."""
  if where == gpy.GRB.Callback.MIP:
    runtime = m.cbGet(gpy.GRB.Callback.RUNTIME)
    if runtime >= m._stoprule['time'][m._current]:
      print("Reducing gap tolerance to % f at % d seconds" % \
        (m._stoprule['gaptol'][m._current], m._stoprule['time'][m._current]))
      m.Params.MIPGap = m._stoprule['gaptol'][m._current]
      m. current += 1
```
#### *Run inside Jupyter notebook*

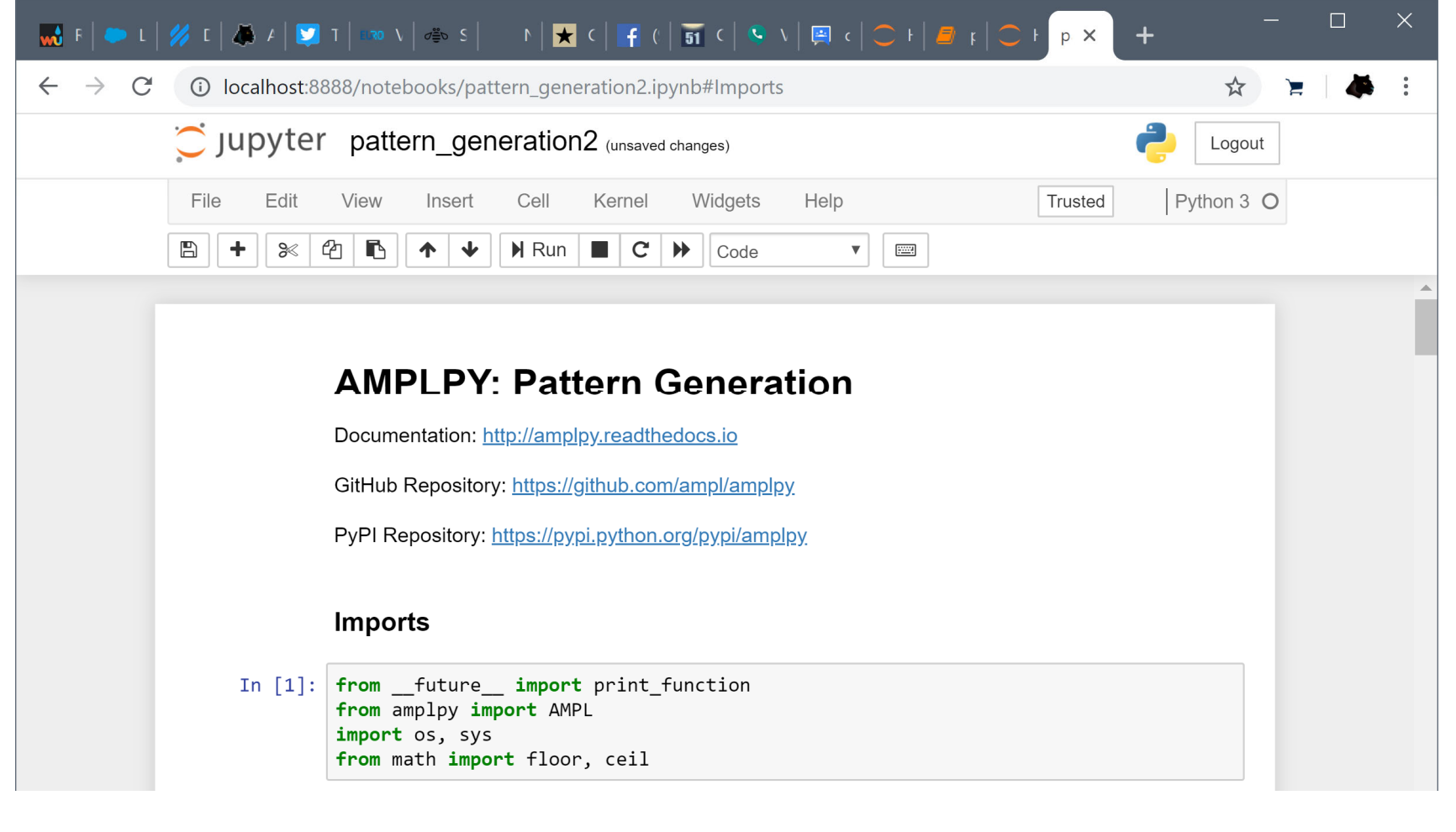
*Fix AMPL variables according to Python variable*

```
$PARAM[NT]{8};
var \texttt{x} \{1\ldots \texttt{NT}\}, \gt= 0; # production lot size
var y \{1..NT\}, binary; # production set-up
var s {0..NT}, >= 0; # inventory level
var r {1..NT}, ${">= 0" if BACKLOG else ">= 0, <= 0"}$; 
                                          # use these variables iff BACKLOG > 0lotsize.mod
```
*Invoke Python generators for special lot-sizing constraints*

```
$EXEC{
def mrange(a, b):
    return range(a, b+1)
{\rm s} = ['{\rm s}[{}]'.format(t) for t in mrange(0, NT)]
y = [y[\{\}]'.format(t) for t in mrange(1, NT)]d = [demand[t] for t in mrange(1, NT)]
if BACKLOG is False:WW_U_AMPL(s, y, d, NT, prefix='w')
else:{\tt r} = ['{\tt r}[{}]'.format(t) for t in mrange(1, NT)]
    WW_U_B_AMPL(s, r, y, d, NT, prefix='w')
};
```

```
amp1 = AMPL(languagext=PyMPL())ampl.read('lotsize.mod')
ampl.solve()
```
*lotsize.mod*

*Optional listing of generated constraints*

```
var ws {wi in 0..8} = s[wi];
var wr {wi in 1..8} = r[wi];
var wy {wi in 1..8} = y[wi];
param wD {1..8, 1..8};
data; 
param wD :=[1,1]400 [1,2]800 [1,3]1600 [1,4]2400 [1,5]3600 [1,6]4800 [1,7]6000 [1,8]7200
[2,1]0 [2,2]400 [2,3]1200 [2,4]2000 [2,5]3200 [2,6]4400 [2,7]5600 [2,8]6800[3,1]0 [3,2]0 [3,3]800 [3,4]1600 [3,5]2800 [3,6]4000 [3,7]5200 [3,8]6400[4,1]0 [4,2]0 [4,3]0 [4,4]800 [4,5]2000 [4,6]3200 [4,7]4400 [4,8]5600[5,1]0 [5,2]0 [5,3]0 [5,4]0 [5,5]1200 [5,6]2400 [5,7]3600 [5,8]4800[6,1]0 [6,2]0 [6,3]0 [6,4]0 [6,5]0 [6,6]1200 [6,7]2400 [6,8]3600[7,1]0 [7,2]0 [7,3]0 [7,4]0 [7,5]0 [7,6]0 [7,7]1200 [7,8]2400[8,1]0 [8,2]0 [8,3]0 [8,4]0 [8,5]0 [8,6]0 [8,7]0 [8,8]1200; 
model;
```
*Optional listing of generated constraints (cont'd)*

```
var wa {1..8};
var wb {1..8};
subject to wXY {wt in 1..8}: wa[wt] + wb[wt] + wy[wt] >= 1;
subject to wXA {wk in 1..8, wt in wk..min(8, wk+8-1): \text{wD}[\text{wt}, \text{wt}] > 0 :
     ws[wk-1] >=
          sum \{wi \text{ in } wk..wt\} wD[wi,wi] * wa[wi]
           - sum {wi in wk..wt-1} \texttt{wD}[\texttt{wi+1},\texttt{wt}] * \texttt{wy}[\texttt{wi}]\,;subject to wXB {wk in 1..8, wt in max(1, wk-8+1)..wk: wD[wt,wt]>0 :
     wr[wk] >=
          sum {wi in wt..wk} WD[wi,wi] * wb[wi]
           - sum {wi in wt+1..wk} \texttt{wD}[\texttt{wt}, \texttt{wi-1}] * \texttt{wy}[\texttt{wi}]\,;
```
# **QuanDec**

# *Building a decision-making tool for deployment Implemented in the Java API for AMPL* Developed and supported by Cassotis Consulting

#### **Architecture***QuanDec*

# *Server side*

- AMPL model and data
- **❖** Standard AMPL-solver installations

# *Client side*

- $\boldsymbol{\cdot}$  Interactive tool for collaboration & decision-making
- Runs on any recent web browser
- Java-based implementation
	- AMPL API for Java
	- Eclipse Remote Application Platform

#### **Getting Started** *QuanDec*

**step 1:** install QuanDec on a server

**step 2:** copy & paste your model files (.mod and .dat) into QuanDec's workspace

**step 3:** create AMPL tables and link them to QuanDec explorer

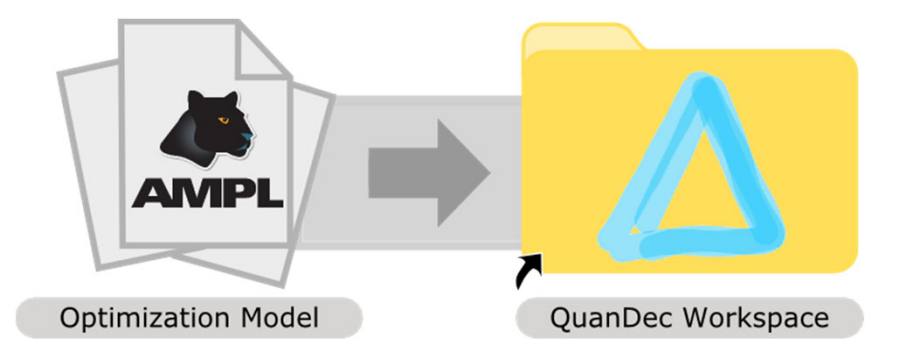

### **Workbench** *QuanDec*

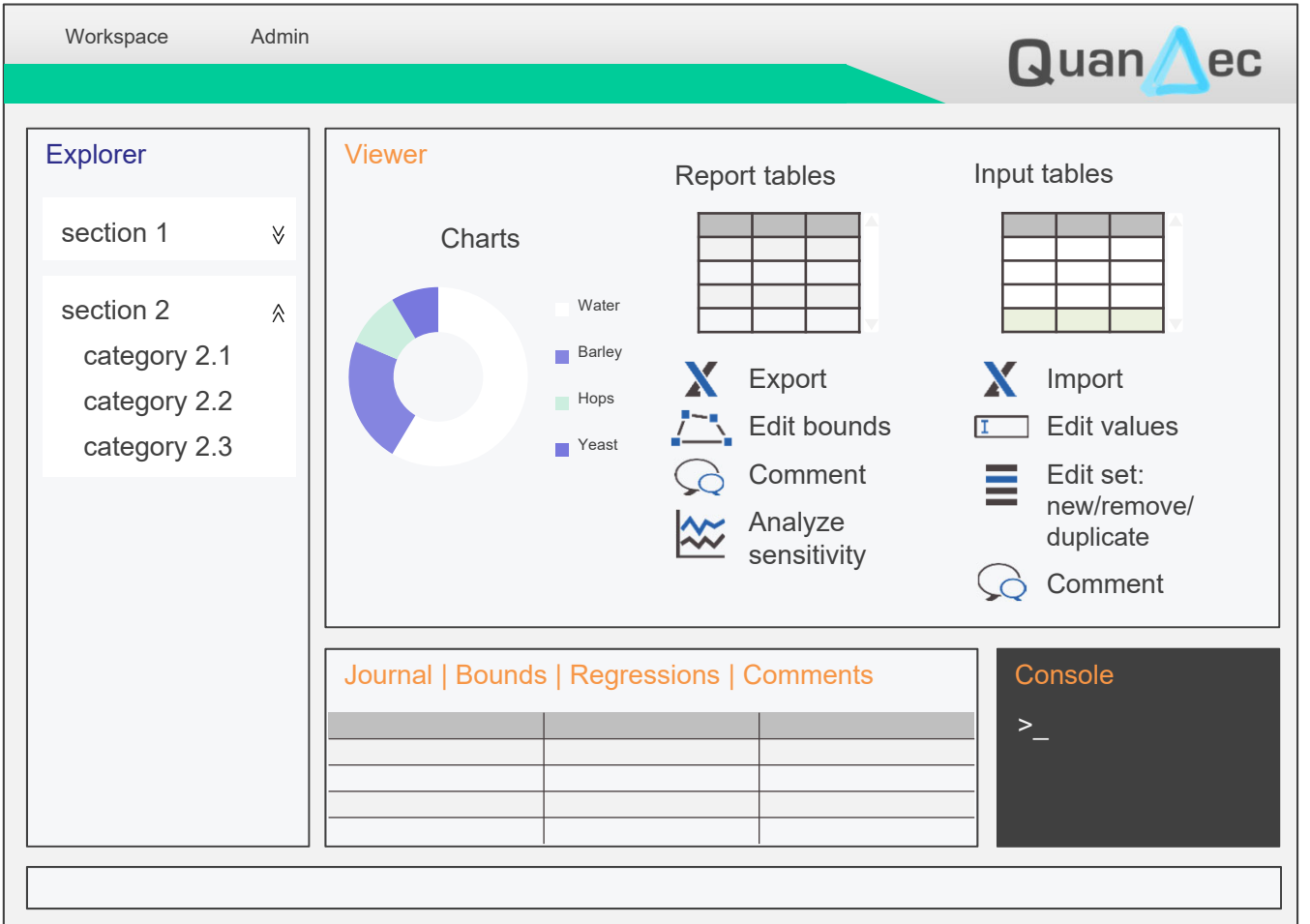

### **Scenarios** *QuanDec*

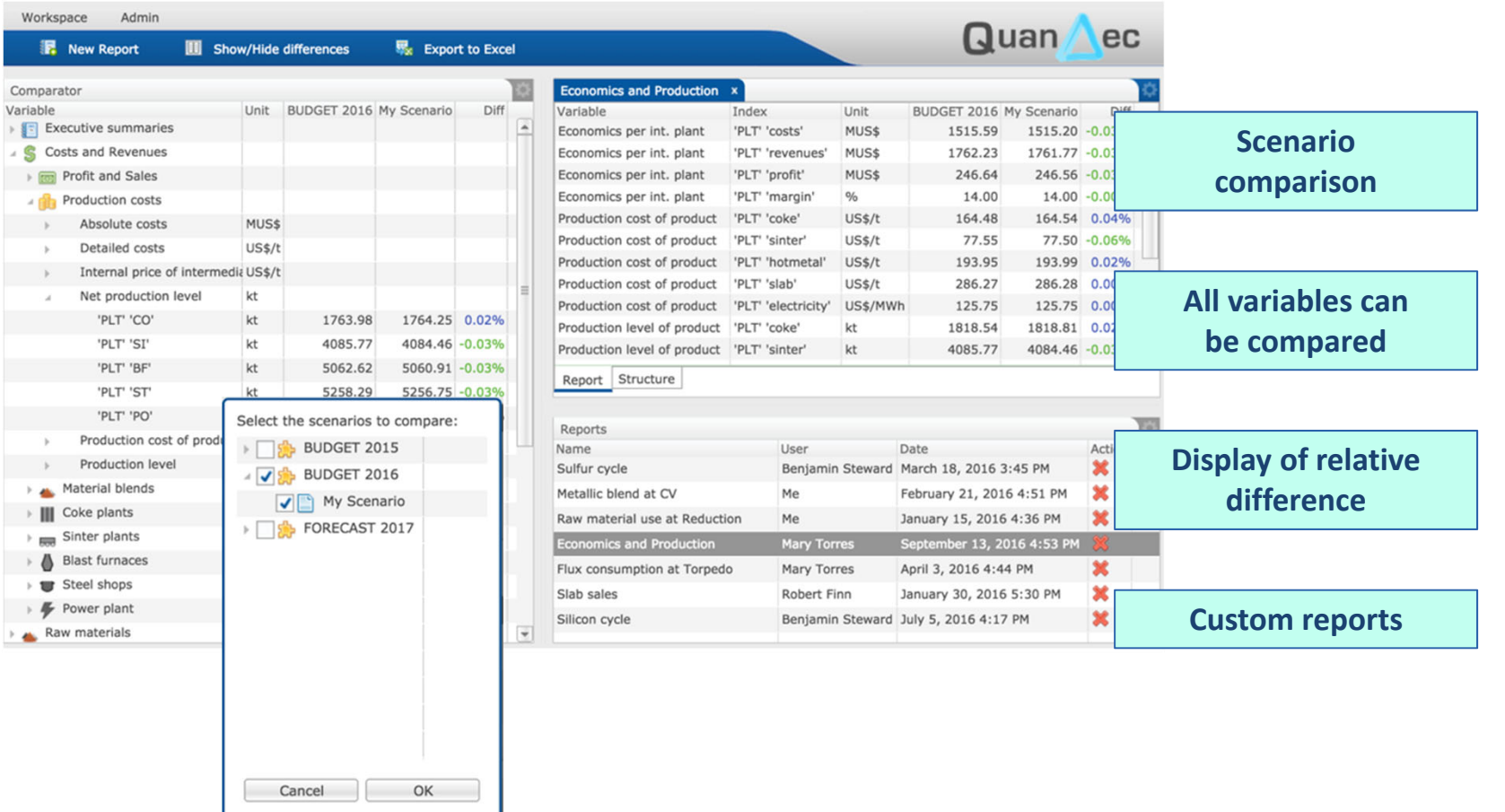